# Package 'GetDFPData'

October 12, 2022

Title Reading Annual Financial Reports from Bovespa's DFP, FRE and FCA System

Version 1.6

Date 2021-03-24

#### **Description**

Reads annual financial reports including assets, liabilities, dividends history, stockholder composition and much more from Bovespa's DFP, FRE and FCA systems <[http://www.b3.com.br/](http://www.b3.com.br/pt_br/produtos-e-servicos/negociacao/renda-variavel/empresas-listadas.htm) [pt\\_br/produtos-e-servicos/negociacao/renda-variavel/empresas-listadas.htm](http://www.b3.com.br/pt_br/produtos-e-servicos/negociacao/renda-variavel/empresas-listadas.htm)>. These are web based interfaces for all financial reports of companies traded at Bovespa. The package is specially designed for large scale data importation, keep-

ing a tabular (long) structure for easier processing.

## **Depends**  $R (= 3.3.0)$

Imports stringr, XML, dplyr, readr, reshape2, tibble, xlsx, stats, curl, lubridate, crayon

#### ByteCompile true

License GPL-2

BugReports <https://github.com/msperlin/GetDFPData/issues>

URL <https://github.com/msperlin/GetDFPData/>

LazyData false

RoxygenNote 7.1.1

Suggests knitr, rmarkdown, testthat, ggplot2

VignetteBuilder knitr

NeedsCompilation no

Author Marcelo Perlin [aut, cre]

Maintainer Marcelo Perlin <marceloperlin@gmail.com>

Repository CRAN

Date/Publication 2021-04-01 12:00:03 UTC

# R topics documented:

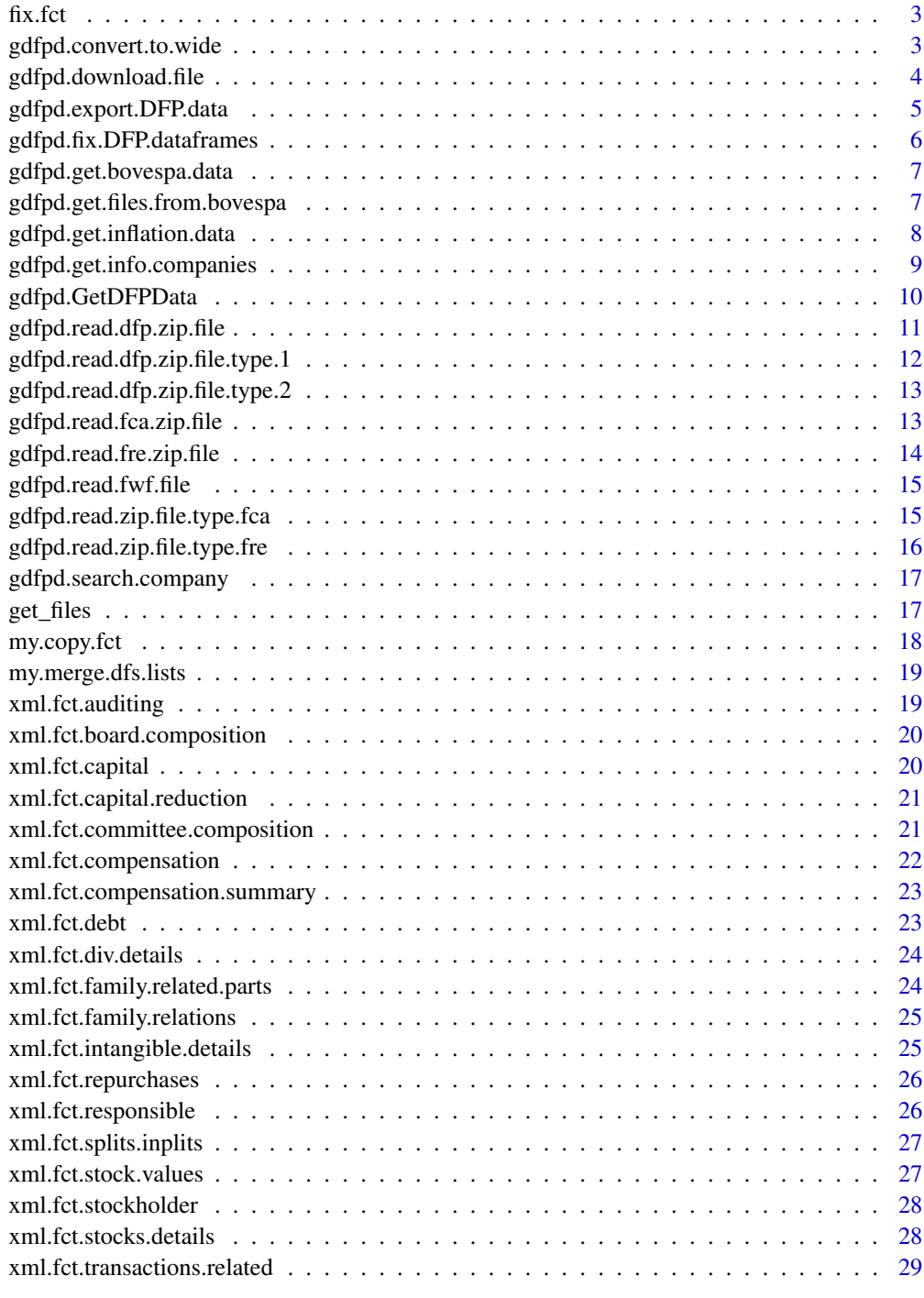

<span id="page-2-0"></span>

## Description

Fix NULL values in dataframe

## Usage

```
fix.fct(x, type.info = "character", format.date = "%Y-%m-%d")
```
## Arguments

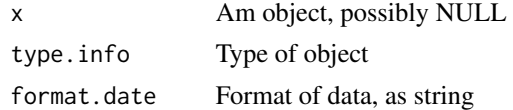

#### Value

A single object

## Examples

 $x < -$  NULL  $x2 \leftarrow fix.fct(x)$ 

gdfpd.convert.to.wide *Converts a dataframe from gdfpd\_GetDFPData to the wide format*

## Description

Converts a dataframe from gdfpd\_GetDFPData to the wide format

## Usage

```
gdfpd.convert.to.wide(data.in, data.in.cols = "original")
```
## Arguments

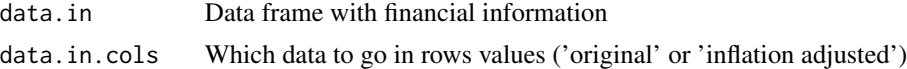

## Value

A dataframe in the wide format

```
# get example data from RData file
my.f <- system.file('extdata/Example_DFP_Report_Petrobras.RData', package = 'GetDFPData')
load(my.f)
df.assets <- df.reports$fr.assets[[1]]
df.assets.wide <- gdfpd.convert.to.wide(df.assets)
```
gdfpd.download.file *Downalods files from the internet*

#### Description

Downalods files from the internet

#### Usage

gdfpd.download.file(dl.link, dest.file, max.dl.tries)

#### Arguments

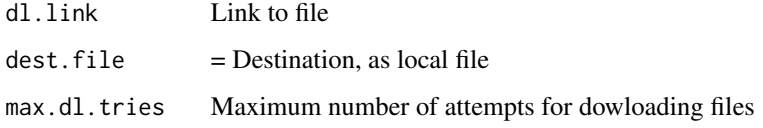

#### Value

Nothing

## Examples

```
my.url <- paste0('http://www.rad.cvm.gov.br/enetconsulta/',
                  'frmDownloadDocumento.aspx?CodigoInstituicao=2',
                  '&NumeroSequencialDocumento=46133')
## Not run: # keep CHECK fast
dl.status <- gdfpd.download.file(my.url, 'tempfile.zip', 10)
## End(Not run)
```
<span id="page-4-0"></span>gdfpd.export.DFP.data *Export tibble to an excel or csv (zipped) file*

#### Description

Export information from gdfpd\_GetDFPData() to an excel file or csv. In the csv case, all tables are exported as csv files and zipped in a single zip file.

## Usage

```
gdfpd.export.DFP.data(
  df.reports,
 base.file.name = paste0("GetDFPData_Export_", Sys.Date()),
  type.export = "xlsx"
)
```
## Arguments

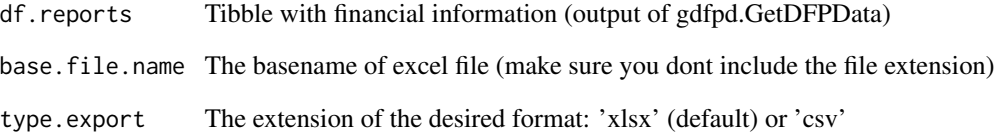

#### Value

TRUE, if successfull (invisible)

## Examples

```
# get example data from RData file
my.f <- system.file('extdata/Example_DFP_Report_Petrobras.RData', package = 'GetDFPData')
load(my.f)
```

```
## Not run: # dontrun: keep cran check time short
gdfpd.export.DFP.data(df.reports, base.file.name = 'MyExcelFile', format.data = 'wide')
```
## End(Not run)

```
gdfpd.fix.DFP.dataframes
```
*Fix dataframe for version issues and inflation measures (internal)*

## Description

Fix dataframe for version issues and inflation measures (internal)

## Usage

```
gdfpd.fix.DFP.dataframes(df.in, inflation.index, df.inflation, max.levels = 3)
```
## Arguments

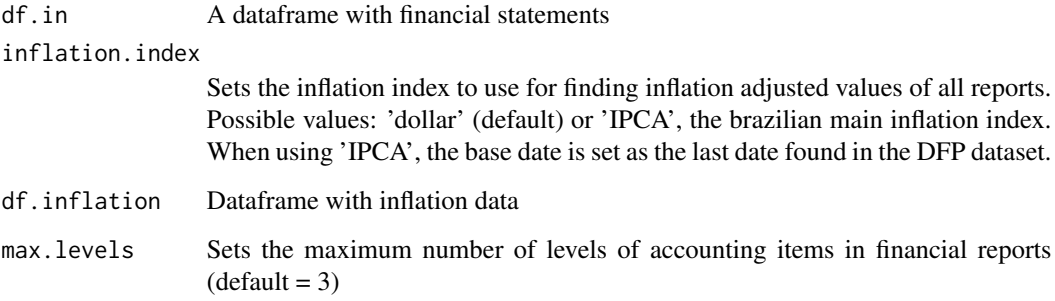

## Value

The fixed data.frame

## Examples

```
#'
# get example data from RData file
my.f <- system.file('extdata/Example_DFP_Report_Petrobras.RData', package = 'GetDFPData')
load(my.f)
df.assets <- df.reports$fr.assets[[1]]
df.inflation <- gdfpd.get.inflation.data('dollar', do.cache = FALSE)
df.assets.fixed <- gdfpd.fix.DFP.dataframes(df.assets,
                                        inflation.index = 'dollar',
```
df.inflation = df.inflation)

<span id="page-6-0"></span>gdfpd.get.bovespa.data

*Reads information for a company from B3 site*

#### Description

Given a CVM code, this function scrapes information from the company page.

## Usage

gdfpd.get.bovespa.data(my.id)

#### Arguments

my.id A CVM id

## Value

A list with several dataframes

## Examples

```
## Not run: # keep cran check fast
l.info.PETR <- gdfpd.get.dovespa.data(my.id = 9512)
str(l.info.PETR)
```
## End(Not run)

gdfpd.get.files.from.bovespa

```
Fetches ALL new files from Bovespa
```
#### Description

Fetches ALL new files from Bovespa

## Usage

gdfpd.get.files.from.bovespa(my.id)

## Arguments

my.id Company's ID

<span id="page-7-0"></span>A dataframe with several information about files

## Examples

```
## Not run:
df.files <- gdfpd.get.files.from.bovespa(9512)
```
## End(Not run)

gdfpd.get.inflation.data

*Downloads and read inflation data from github*

## Description

Inflation data is available at git repo 'msperlin/GetITRData\_auxiliary'

#### Usage

```
gdfpd.get.inflation.data(inflation.index, do.cache)
```
## Arguments

inflation.index

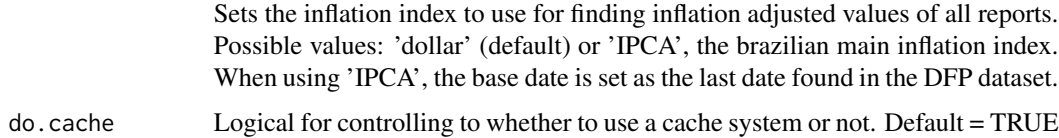

#### Value

A dataframe with inflation data

## Examples

```
## Not run: # keep cran check fast
df.inflation <- gdfpd.get.inflation.data('IPCA')
str(df.inflation)
```
## End(Not run)

```
gdfpd.get.info.companies
```
*Reads up to date information about Bovespa companies from a github file*

## Description

A csv file with information about available companies, file links and time periods is read from github. This file is manually updated by the author. When run for the first time in a R session, a .RDATA file containing the output of the function is saved for caching.

## Usage

```
gdfpd.get.info.companies(
  type.data = "companies_files",
  cache.folder = "DFP Cache Folder"
\lambda
```
#### Arguments

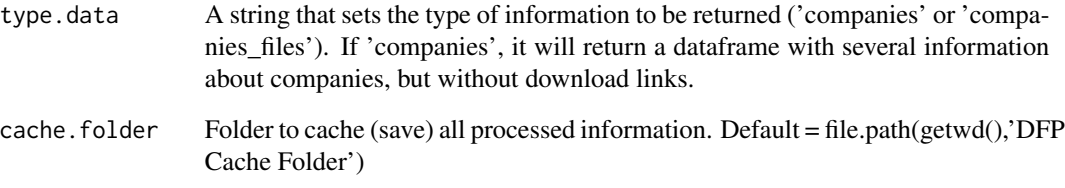

#### Value

A dataframe with several information about Bovespa companies

#### Examples

```
## Not run: # keep cran check fast
df.info <- gdfpd.get.info.companies()
str(df.info)
```
## End(Not run)

<span id="page-9-0"></span>

## Description

Annual data for financial reports and corporate events are downloaded from B3 for a combination of companies and time period. This function gathers data into a single tibble object and organizes it in a tabular/long format.

## Usage

```
gdfpd.GetDFPData(
 name.companies,
  first.date = Sys.Date() - 12 * 30,last.date = Sys.Date(),
  selected.data = "DFP|FRE|FCA",
  inflation.index = "dollar",
 max. levels = 3,folder.out = tempdir(),
 do.cache = TRUE,cache.folder = "DFP Cache Folder",
  fetch.new.files = FALSE,
 max.dl.tries = 10
)
```
#### Arguments

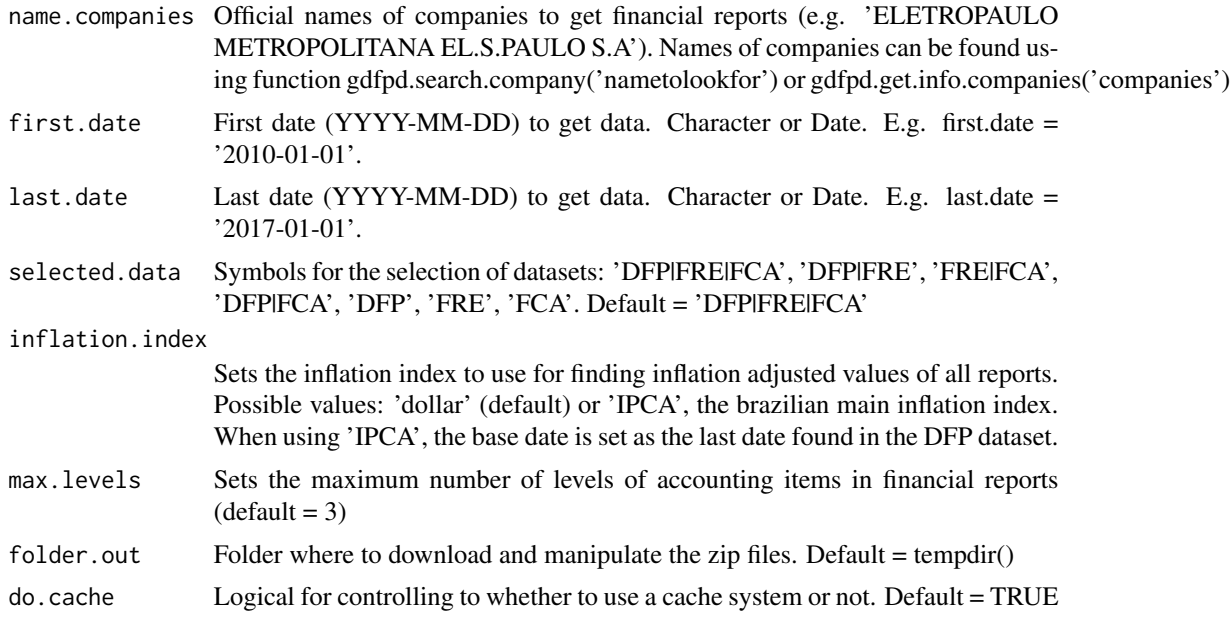

<span id="page-10-0"></span>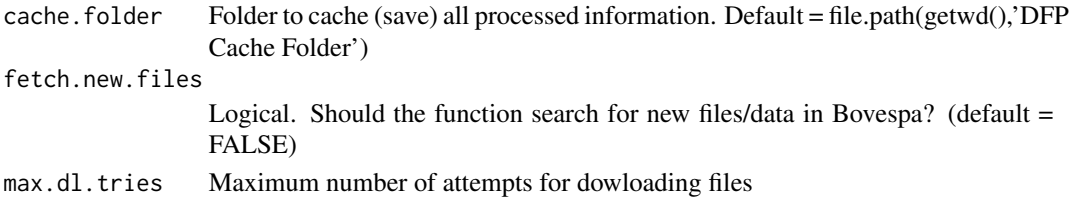

## Details

The easiest way to get started with gdfpd.GetDFPData is looking for the official name of traded companies using function gdfpd.search.company('nametolookfor'). Alternatively, you can use function gdfpd.get.info.companies('companies') to import a dataframe with information for all available companies and time periods.

#### Value

A tibble object with all gathered financial statements, with each company as a row

#### Examples

```
## Not run: #dontrun: keep cran check time short
name.companies <- 'ELETROPAULO METROPOLITANA EL.S.PAULO S.A'
first.date <- '2005-01-01'
last.date <- '2006-01-01'
df.statements <- gdfpd.GetDFPData(name.companies = name.companies,
                                  first.date = first.date,
                                  last.date = last.date)
```
## End(Not run)

gdfpd.read.dfp.zip.file

*Reads a single zip file downloaded from Bovespa*

#### Description

Reads a single zip file downloaded from Bovespa

#### Usage

gdfpd.read.dfp.zip.file(my.zip.file, folder.to.unzip = tempdir(), id.type)

## Arguments

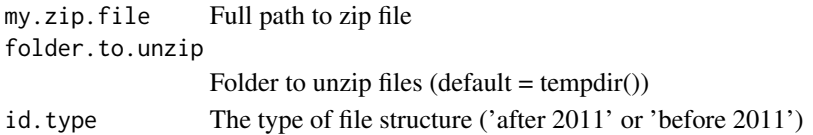

<span id="page-11-0"></span>A list with several dataframes containing financial statements

## Examples

```
my.f <- system.file('extdata/9512_PETR_2002-12-31.zip', package = 'GetDFPData')
```

```
#my.l <- gdfpd.read.dfp.zip.file(my.f, id.type = 'before 2011')
#print(my.l)
```
gdfpd.read.dfp.zip.file.type.1 *Reads folder for zip file post 2011 (internal)*

#### Description

Reads folder for zip file post 2011 (internal)

#### Usage

gdfpd.read.dfp.zip.file.type.1(rnd.folder.name, folder.to.unzip = tempdir())

## Arguments

rnd.folder.name Folder where unzipped files are available

folder.to.unzip

Folder to unzip files  $(detault = tempdir())$ 

#### Value

A list with financial statements

#### Examples

# no example (this functions not used directly)

<span id="page-12-0"></span>gdfpd.read.dfp.zip.file.type.2 *Reads folder for zip file pre 2011 (internal)*

## Description

Reads folder for zip file pre 2011 (internal)

#### Usage

gdfpd.read.dfp.zip.file.type.2(rnd.folder.name, folder.to.unzip = tempdir())

## Arguments

rnd.folder.name

Folder where unzipped files are available

folder.to.unzip

Folder to unzip files  $(detault = tempdir())$ 

## Value

A list with financial statements

## Examples

# no example (this functions not used directly)

gdfpd.read.fca.zip.file

*Reads a single FCA zip file downloaded from Bovespa*

## Description

Reads a single FCA zip file downloaded from Bovespa

## Usage

gdfpd.read.fca.zip.file(my.zip.file, folder.to.unzip = tempdir())

#### Arguments

my.zip.file Full path to zip file folder.to.unzip

<span id="page-13-0"></span>A list with several dataframes containing financial statements

#### Examples

```
my.f <- system.file('extdata/FCA_9512_PETR_2015-12-31.zip', package = 'GetDFPData')
```

```
my.l <- gdfpd.read.fca.zip.file(my.f)
print(my.l)
```
gdfpd.read.fre.zip.file

*Reads a single FRE zip file downloaded from Bovespa*

## Description

Reads a single FRE zip file downloaded from Bovespa

#### Usage

```
gdfpd.read.fre.zip.file(my.zip.file, folder.to.unzip = tempdir())
```
#### Arguments

my.zip.file Full path to zip file folder.to.unzip Folder to unzip files  $(detault = tempdir())$ 

## Value

A list with several dataframes containing financial statements

#### Examples

```
my.f <- system.file('extdata/FRE_6629_HERC_2010-12-31.zip', package = 'GetDFPData')
my.l <- gdfpd.read.fre.zip.file(my.f)
print(my.l)
```
<span id="page-14-0"></span>gdfpd.read.fwf.file *Reads FWF file from bovespa (internal)*

## Description

Reads FWF file from bovespa (internal)

## Usage

gdfpd.read.fwf.file(my.f, flag.thousands)

#### Arguments

my.f File to be read

flag.thousands A flag for thousands values

#### Value

A dataframe with data

## Examples

```
my.f <- system.file('extdata/DFPBPAE.001', package = 'GetDFPData')
```

```
df.assets <- gdfpd.read.fwf.file(my.f, flag.thousands = FALSE)
```
gdfpd.read.zip.file.type.fca

*Reads folder for FCA zip file contents (internal)*

## Description

Reads folder for FCA zip file contents (internal)

## Usage

gdfpd.read.zip.file.type.fca(rnd.folder.name, folder.to.unzip = tempdir())

#### Arguments

rnd.folder.name

Folder where unzipped files are available

folder.to.unzip

Folder to unzip files,  $default = tempdir()$ 

<span id="page-15-0"></span>A list with FCA data

## Examples

# no example (this functions is not used directly)

gdfpd.read.zip.file.type.fre *Reads folder for zip file post 2011 (internal)*

## Description

Reads folder for zip file post 2011 (internal)

#### Usage

gdfpd.read.zip.file.type.fre(rnd.folder.name, folder.to.unzip = tempdir())

#### Arguments

rnd.folder.name

Folder where unzipped files are available

folder.to.unzip

Folder to unzip files  $(detault = tempdir())$ 

## Value

A list with financial statements

#### Examples

# no example (this functions not used directly)

<span id="page-16-0"></span>gdfpd.search.company *Helps users search for a company name*

#### Description

Helps users search for a company name

## Usage

```
gdfpd.search.company(char.to.search, cache.folder = "DFP Cache Folder")
```
#### Arguments

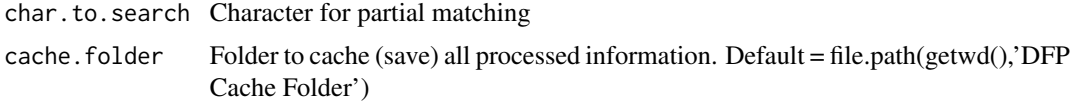

## Value

Names of found companies

## Examples

## Not run: # dontrun: keep cran check fast gdfpd.search.company('GERDAU')

## End(Not run)

get\_files *Fetches files for different systens (INTERNAL)*

## Description

Fetches files for different systens (INTERNAL)

## Usage

get\_files(my.id, type.fin.report)

## Arguments

my.id Company id type.fin.report

type of financial report (dfp/itr/fre/fca)

A dataframe

## Examples

```
## Not run:
df.fre.files <- get_files(9512, type.fin.report = 'dfp')
## End(Not run)
```
my.copy.fct *Copies data to external file*

## Description

Copies data to external file

## Usage

```
my.copy.fct(
 df.in,
 name.df,
 base.file.name,
  type.export = "xlsx",
  csv.dir = tempdir()
\lambda
```
## Arguments

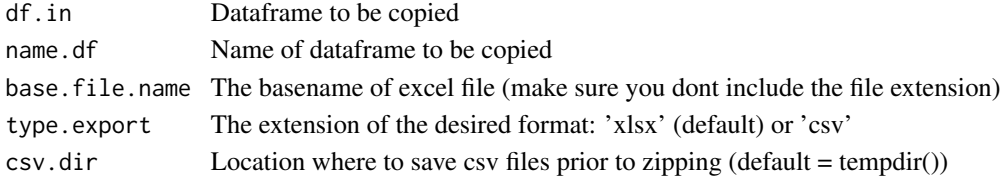

#### Value

TRUE (invisible), if successfull

## Examples

```
test.data <- data.frame(test.data = runif(100))
name.df <- 'TestData'
base.file.name <- 'TestData'
type.export <- 'csv'
my.copy.fct(df.in = test.data, name.df, base.file.name, type.export)
```
<span id="page-17-0"></span>

<span id="page-18-0"></span>my.merge.dfs.lists *Merges (row wise) dataframes from different list, using names of dataframes as index*

#### Description

Merges (row wise) dataframes from different list, using names of dataframes as index

#### Usage

```
my.merge.dfs.lists(l.1, l.2)
```
#### Arguments

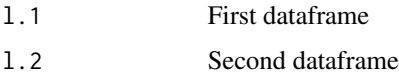

## Value

A list with binded dataframes (same names as l.1)

#### Examples

1.1 <- list( $x = data-frame(runif(10))$ ) 1.2  $\leftarrow$  list(x = data.frame(runif(10))) l <- my.merge.dfs.lists(l.1, l.2)

xml.fct.auditing *Reads XML data for auditing*

#### Description

Reads XML data for auditing

## Usage

```
xml.fct.auditing(x)
```
#### Arguments

x A list with data

A dataframe

## Examples

# No example (INTERNAL)

xml.fct.board.composition

*Reads XML data for board composition*

## Description

Reads XML data for board composition

## Usage

xml.fct.board.composition(x)

## Arguments

x A list with data

## Value

A dataframe

## Examples

# No example (INTERNAL)

xml.fct.capital *Reads XML data for capita*

## Description

Reads XML data for capita

## Usage

xml.fct.capital(x)

## Arguments

x A list with capital summary data

<span id="page-19-0"></span>

## <span id="page-20-0"></span>xml.fct.capital.reduction 21

## Value

A dataframe

## Examples

# No example (INTERNAL)

xml.fct.capital.reduction

*Reads XML data for capital reduction data*

## Description

Reads XML data for capital reduction data

## Usage

xml.fct.capital.reduction(x)

#### Arguments

x A list with data

#### Value

A dataframe

## Examples

# No example (INTERNAL)

xml.fct.committee.composition *Reads XML data for commitee composition*

## Description

Reads XML data for commitee composition

## Usage

xml.fct.committee.composition(x)

## Arguments

x A list with data

## Value

A dataframe

## Examples

# No example (INTERNAL)

xml.fct.compensation *Reads XML data for compensation*

## Description

Reads XML data for compensation

#### Usage

xml.fct.compensation(x)

## Arguments

x A list with compensation data

## Value

A dataframe

## Examples

# No example (INTERNAL)

<span id="page-21-0"></span>

<span id="page-22-0"></span>xml.fct.compensation.summary

*Reads XML data for compensation summary data*

#### Description

Reads XML data for compensation summary data

## Usage

xml.fct.compensation.summary(x)

#### Arguments

x A list with compensation summary data

#### Value

A dataframe

## Examples

# No example (INTERNAL)

xml.fct.debt *Reads XML data for debt*

## Description

Reads XML data for debt

#### Usage

xml.fct.debt(x)

## Arguments

x A list with data

## Value

A dataframe

#### Examples

# No example (INTERNAL)

<span id="page-23-0"></span>xml.fct.div.details *Reads XML data for div details*

## Description

Reads XML data for div details

#### Usage

xml.fct.div.details(x)

#### Arguments

x A list with data

## Value

A dataframe

## Examples

# No example (INTERNAL)

xml.fct.family.related.parts

*Reads XML data for family related parts*

## Description

Reads XML data for family related parts

#### Usage

xml.fct.family.related.parts(x)

## Arguments

x A list with data

## Value

A dataframe

#### Examples

# No example (INTERNAL)

<span id="page-24-0"></span>xml.fct.family.relations

*Reads XML data for family relations*

#### Description

Reads XML data for family relations

#### Usage

xml.fct.family.relations(x)

## Arguments

x A list with data

## Value

A dataframe

## Examples

# No example (INTERNAL)

xml.fct.intangible.details

*Reads XML data for patents details*

## Description

Reads XML data for patents details

#### Usage

xml.fct.intangible.details(x)

## Arguments

x A list with data

## Value

<span id="page-25-0"></span># No example (INTERNAL)

xml.fct.repurchases *Reads XML data for repurchases*

## Description

Reads XML data for repurchases

#### Usage

xml.fct.repurchases(x)

## Arguments

x A list with data

## Value

A dataframe

## Examples

```
# No example (INTERNAL)
```
xml.fct.responsible *Reads XML data for responsibles documents*

## Description

Reads XML data for responsibles documents

#### Usage

xml.fct.responsible(x)

## Arguments

x A list with data

## Value

<span id="page-26-0"></span># No example (INTERNAL)

xml.fct.splits.inplits

*Reads XML data for splits/inplits data*

## Description

Reads XML data for splits/inplits data

## Usage

xml.fct.splits.inplits(x)

## Arguments

x A list with data

## Value

A dataframe

## Examples

# No example (INTERNAL)

xml.fct.stock.values *Reads XML data for stock value*

## Description

Reads XML data for stock value

## Usage

xml.fct.stock.values(x)

## Arguments

x A list with stock value data

## Value

<span id="page-27-0"></span># No example (INTERNAL)

xml.fct.stockholder *Reads XML data for stockholder data*

## Description

Reads XML data for stockholder data

## Usage

xml.fct.stockholder(x)

## Arguments

x A list with stockholder data

## Value

A dataframe

#### Examples

# No example (INTERNAL)

xml.fct.stocks.details

*Reads XML data for stock details*

## Description

Reads XML data for stock details

## Usage

xml.fct.stocks.details(x)

## Arguments

x A list with data

## Value

<span id="page-28-0"></span># No example (INTERNAL)

xml.fct.transactions.related *Reads XML data for transaction data*

## Description

Reads XML data for transaction data

## Usage

xml.fct.transactions.related(x)

## Arguments

x A list with transaction data

## Value

A dataframe

## Examples

```
# No example (INTERNAL)
```
# <span id="page-29-0"></span>Index

fix.fct, [3](#page-2-0)

gdfpd.convert.to.wide, [3](#page-2-0) gdfpd.download.file, [4](#page-3-0) gdfpd.export.DFP.data, [5](#page-4-0) gdfpd.fix.DFP.dataframes, [6](#page-5-0) gdfpd.get.bovespa.data, [7](#page-6-0) gdfpd.get.files.from.bovespa, [7](#page-6-0) gdfpd.get.inflation.data, [8](#page-7-0) gdfpd.get.info.companies, [9](#page-8-0) gdfpd.GetDFPData, [10](#page-9-0) gdfpd.read.dfp.zip.file, [11](#page-10-0) gdfpd.read.dfp.zip.file.type.1, [12](#page-11-0) gdfpd.read.dfp.zip.file.type.2, [13](#page-12-0) gdfpd.read.fca.zip.file, [13](#page-12-0) gdfpd.read.fre.zip.file, [14](#page-13-0) gdfpd.read.fwf.file, [15](#page-14-0) gdfpd.read.zip.file.type.fca, [15](#page-14-0) gdfpd.read.zip.file.type.fre, [16](#page-15-0) gdfpd.search.company, [17](#page-16-0) get\_files, [17](#page-16-0)

my.copy.fct, [18](#page-17-0) my.merge.dfs.lists, [19](#page-18-0)

xml.fct.auditing, [19](#page-18-0) xml.fct.board.composition, [20](#page-19-0) xml.fct.capital, [20](#page-19-0) xml.fct.capital.reduction, [21](#page-20-0) xml.fct.committee.composition, [21](#page-20-0) xml.fct.compensation, [22](#page-21-0) xml.fct.compensation.summary, [23](#page-22-0) xml.fct.debt, [23](#page-22-0) xml.fct.div.details, [24](#page-23-0) xml.fct.family.related.parts, [24](#page-23-0) xml.fct.family.relations, [25](#page-24-0) xml.fct.intangible.details, [25](#page-24-0) xml.fct.repurchases, [26](#page-25-0) xml.fct.responsible, [26](#page-25-0) xml.fct.splits.inplits, [27](#page-26-0)

xml.fct.stock.values, [27](#page-26-0) xml.fct.stockholder, [28](#page-27-0) xml.fct.stocks.details, [28](#page-27-0) xml.fct.transactions.related, [29](#page-28-0)